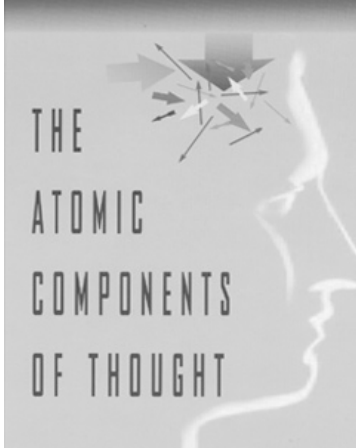

# Compilation and Instruction

ACT-R Post Graduate Summer School 2001 Coolfont Resort

John R. Anderson Psychology Department Carnegie Mellon University Pittsburgh, PA 15213 ja+@cmu.edu

ACT-R Home Page: http://act.psy.cmu.edu

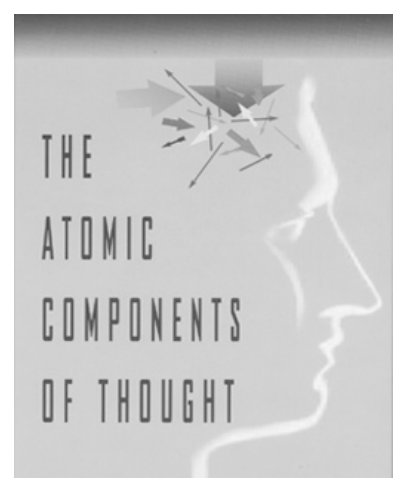

## Notes on Compilation and Instruction

The missing elements to have a self-generating system.

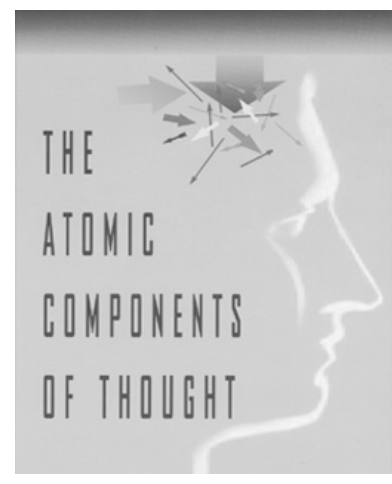

### Production Compilation: The Basic Idea

**(p read-stimulus =goal> isa goal step attending state test =visual> isa text value =val ==> +retrieval> isa goal relation associate arg1 =val arg2 =ans =goal> relation associate arg1 =val step testing) (p recall =goal> isa goal relation associate arg1 =val step testing =retrieval> isa goal**

**relation associate arg1 =val arg2 =ans ==> +manual> isa press-key key =ans =goal> step waiting) (p recall-vanilla =goal> isa goal step attending state test =visual> isa text value "vanilla ==> +manual> isa press-key key "7" =goal> relation associate arg1 "vanilla" step waiting)** 

# THE ATOMIC COMPONENTS OF THOUGHT

# Production Compilation: The Principles

1. **Perceptual-Motor Buffers:** Avoid compositions that will result in jamming when one tries to build two operations on the same buffer into the same production.

2. **Retrieval Buffer:** Except for failure tests proceduralize out and build more specific productions.

3. **Goal Buffers:** Complex Rules describing merging.

4. **Safe Productions:** Production will not produce any result that the original productions did not produce.

```
5. Parameter Setting: 
Successes = P*initial-experience*
Failures = (1-P) *initial-experience*
Efforts = (Successes + Efforts)(C + *cost-penalty*)
```
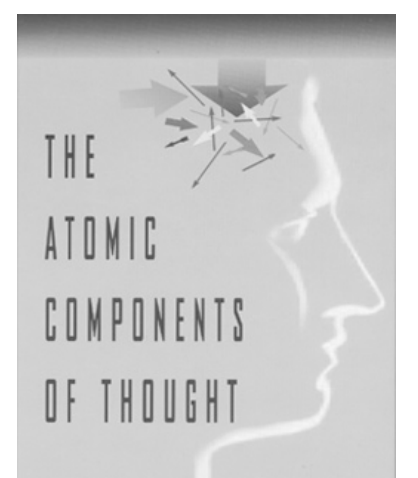

# Production Compilation: The Successes

1. **Taatgen:** Learning of inflection (English past and German plural). Shows that production compilation can come up with generalizations.

2. **Taatgen:** Learning of air-traffic control task – shows that production compilation can deal with complex perceptual motor skill.

3. **Anderson:** Learning of productions for performing paired associate task from instructions. Solves mystery of where the productions for doing an experiment come from.

4. **Anderson:** Learning to perform an anti-air warfare coordinator task from instructions. Shows the same as 2 & 3.

5. **Anderson:** Learning in the fan effect that produces the interaction between fan and practice. Justifies a major simplification in the parameterization of productions – no strength separate from utility.

Note all of these examples involve all forms of learning occurring in ACT-R simultaneous – acquiring new chunks, acquiring new productions, activation learning, and utility learning.

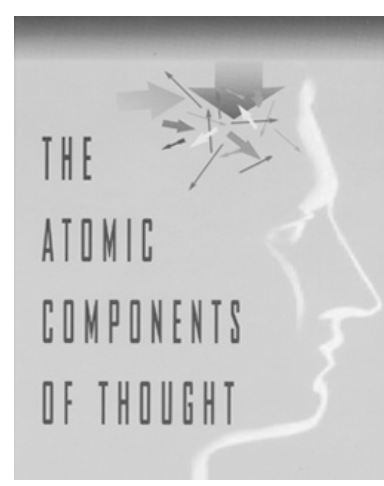

Proof of Concept From Last Year's Summer School: Learning from Instruction

#### **The Problems**

- -- modeling natural language comprehension
- -- representing the product of comprehension
- -- interpreting the representation

#### **The Prolog Solution?**

- -- skip natural language
- -- represent the instruction as a set of Prolog clauses
	- (not unique) that represent the knowledge in the instruction
- -- encode in ACT-R a Prolog interpreter
- -- each prolog clause corresponds to a goal and a unit task
- -- the thorny issue of backup

#### **What does the Prolog Solution Represent?**

- --Not that Prolog is the right internal representation
- --Rather that we have an outline for learning from instruction if we have an adequately expressive internal language.

Now we are moving to a serious model of instruction representation and interpretation.

# THE ATOMIC COMPONENTS OF THOUGHT

## Paired Associate Example

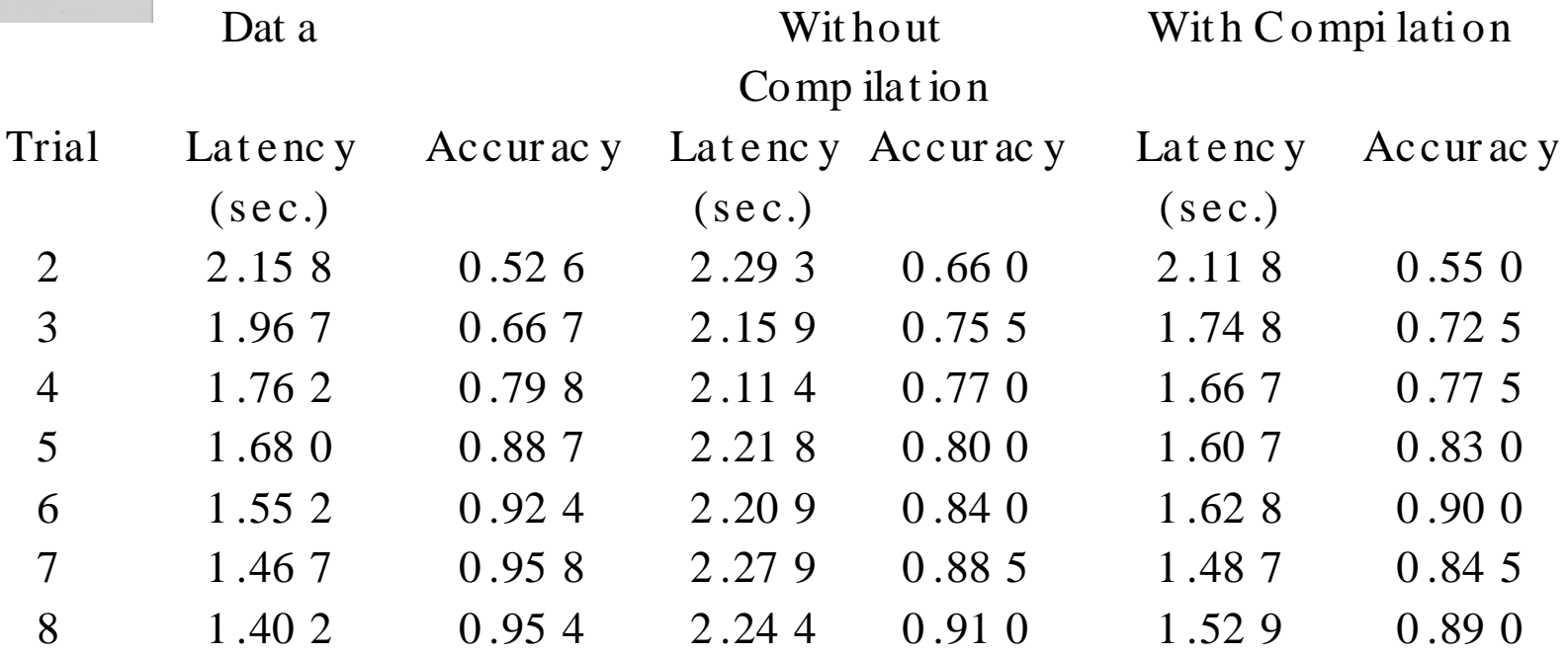

Without compilation latency is largely determined by the competition which stays relatively constant.

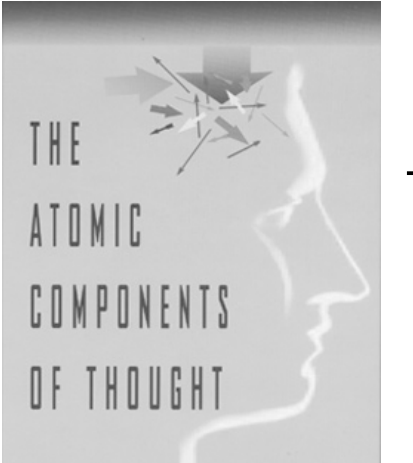

### The "Instructions" for the Paired-Associate Task

1. To do the experiment you are to read the **stimulus**, associate the **stimulus** with the **response**, act on the **response**, and repeat.

2. To associate a **response** with a **stimulus**, wait and read the **response**.

3. To act on an **item**, if you are still the stimulus stage, type the **item**, and read the **answer**.

4. Otherwise to act on an item just pass.

The "Prolog" clauses are:

```
do-experiment :- read(Stimulus),associate(Stimulus,Response),
                   act(Response), repeat.
associate(Probe,Answer):- read(Answer).
act(Item):- still-stimulus?, type (Item), read (Answer).
act(Item).
```
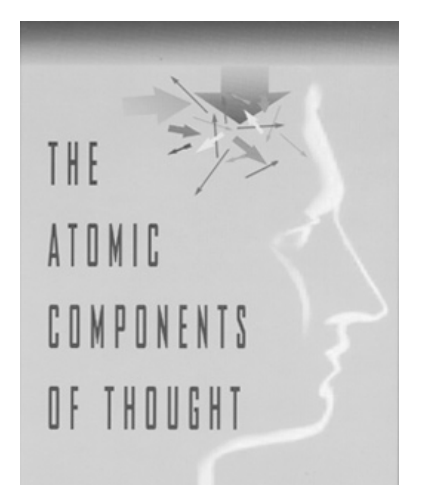

The Critical Features of Instructions and their Interpretation

1. A rule for a goal is represented as an ordered sequence of clauses. Should it be not possible to satisfy one clause, the rule immediately fails. There is no backup.

2. The rules for a goal are tried in strict sequence so that default rules are tried only after special case rules.

3. Iteration is achieved with a special case repeat goal.

4. The terms capitalized above are variables. Rules have at most two variables.

5. Relations have at most two arguments.

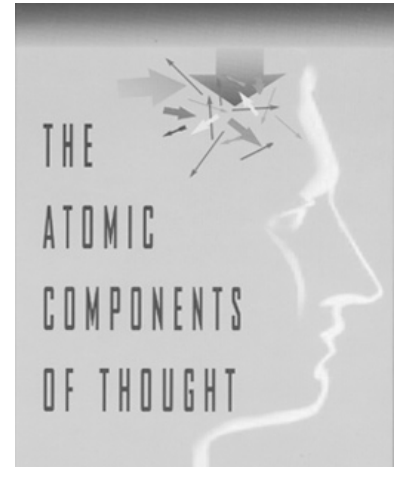

# The Actual Encoding for ACT-R

(setf instructions '( (do-experiment read (stimulus) associate (stimulus response) act (response) repeat) (associate (probe answer) read (answer) done) (act (item) still-stimulus? type (item) read (answer) done) (act (item) done)))

#### **(parse instructions)**

#### **produces**

(RULE102 ISA HEAD RELATION DO-EXPERIMENT PRIOR START) (P102 ISA CLAUSE RELATION READ PRIOR RULE102 ARG1 VAR1) (P103 ISA CLAUSE RELATION ASSOCIATE PRIOR P102 ARG1 VAR1 ARG2 VAR2) (P104 ISA CLAUSE RELATION ACT PRIOR P103 ARG1 VAR2) (P105 ISA CLAUSE RELATION REPEAT PRIOR P104) (RULE105 ISA HEAD RELATION ASSOCIATE PRIOR START ARG1 VAR1 ARG2 VAR2) (P106 ISA CLAUSE RELATION READ PRIOR RULE105 ARG1 VAR2) (P107 ISA CLAUSE RELATION done PRIOR P106) (RULE106 ISA HEAD RELATION ACT PRIOR START ARG1 VAR1) (P108 ISA CLAUSE RELATION STILL-STIMULUS? PRIOR RULE106) (P109 ISA CLAUSE RELATION TYPE PRIOR P107 ARG1 VAR1) (P110 ISA CLAUSE RELATION READ PRIOR P108 ARG1 VAR2) (P111 ISA CLAUSE RELATION done PRIOR P110) (RULE109 ISA HEAD RELATION ACT PRIOR RULE102 ARG1 VAR1) (P111 ISA CLAUSE RELATION done PRIOR RULE109)

(chunk-type clause relation arg1 arg2 prior) (chunk-type head relation arg1 arg2 prior) (chunk-type task parent relation arg1 arg2 rule clause step var1 var2)

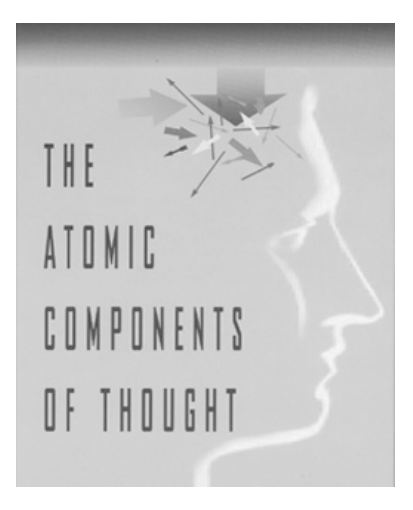

### Initiation of a Rule

(p retrieve-rule =goal> isa task relation =relation step achieve  $=$ +retrieval> isa head relation =relation prior start =goal> step rule)

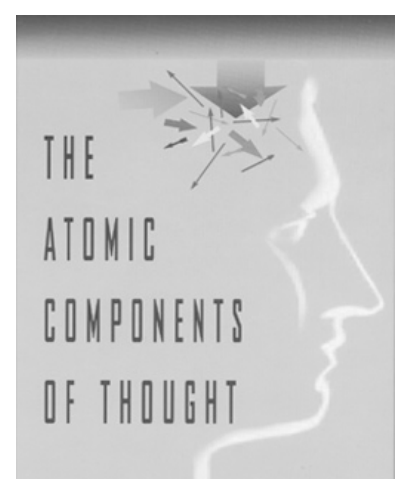

## Instantiation of a 2-argument Head

(p instantiate-rule-var1-var2 =goal> isa task relation =relation arg1 =val1 arg2 =val2 step rule =retrieval> isa head arg1 var1 arg2 var2  $=$ +retrieval> isa clause prior =retrieval =goal> step done relation nil arg1 nil arg2 nil var1 =val1 var2 =val2 rule =retrieval)

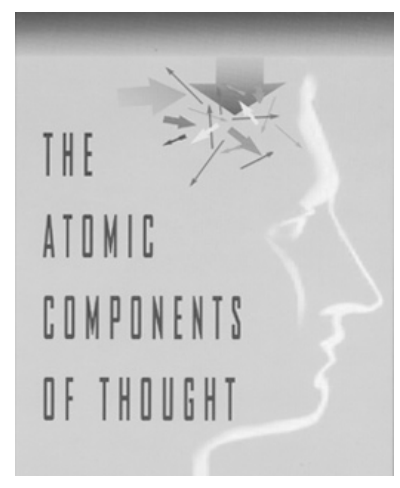

### Backup

(p retry-higher =goal> isa task parent =parent - parent experiment step rule =retrieval> isa error ==> +retrieval> =parent =goal> step pop-failure) (p pop-failure =goal> isa task step pop-failure =retrieval> isa task parent =grandparent rule =rule ==> +retrieval> =grandparent +goal> isa task step try-again rule =rule parent =grandparent)

(p retry-1-arg =goal> isa task step try-again rule =rule =retrieval> isa task relation =rel arg1 =arg1 arg2 nil ==> +retrieval> isa head prior =rule =goal> relation =rel arg1 =arg1 arg2 nil step rule)

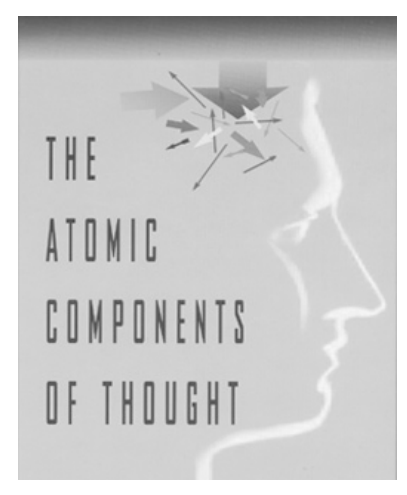

### Special Instructions for Achieving a Clause

(p type-var1  $=$ goal $>$ isa task step done var1 =val =retrieval> isa clause relation type arg1 var1 arg2 nil !eval! (equal (length =val) 1)  $=$ +manual> isa press-key key =val  $=$ goal $>$ relation nil arg1 nil clause =retrieval step done +retrieval> isa clause prior =retrieval)

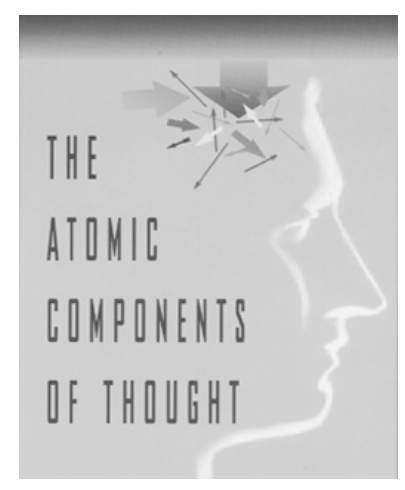

(p retrieve-\*var1-var2 =goal> isa task step done  $var1 = val1$ var2 nil =retrieval> isa clause relation =relation arg1 var1 arg2 var2  $=$  $=$ goal $>$ relation =relation arg1 =val1 arg2 var2 clause =retrieval step retrieval-harvest +retrieval> isa task relation =relation arg1 =val1 - arg2 var2 step retrieval-harvest) (p retrieve-\*var2-var1 =goal> isa task step done var1 nil  $var2 = val2$ =retrieval> isa clause relation =relation arg1 var2 arg2 var1  $=$  $=$ goal $>$ relation =relation arg1 =val2 arg2 var1 clause =retrieval step retrieval-harvest +retrieval> isa task relation =relation arg1 =val2 - arg2 var1 step retrieval-harvest)

Retrieval to Instantiate a Clause

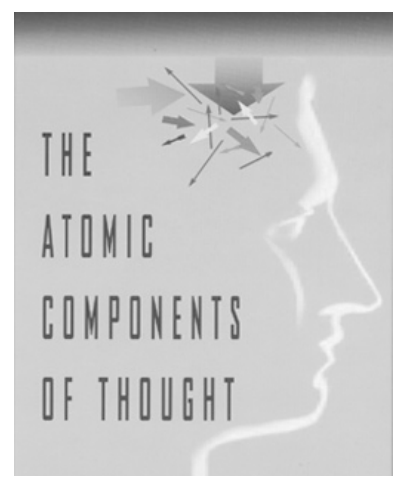

### Harvesting Results

(p harvest-var2b  $=$ goal $>$ isa TASK arg2 var2 step retrieval-harvest clause =clause =retrieval> isa task arg2 =val  $=$  $=$ goal $>$ step done relation nil arg1 nil arg2 nil var2 =val +retrieval> isa clause prior =clause)

(p fail-harvest-var =goal> isa TASK relation =relation step retrieval-harvest =retrieval> isa error  $=$ +retrieval> isa head relation =relation prior start  $=$ goal $>$ step subgoal-var)

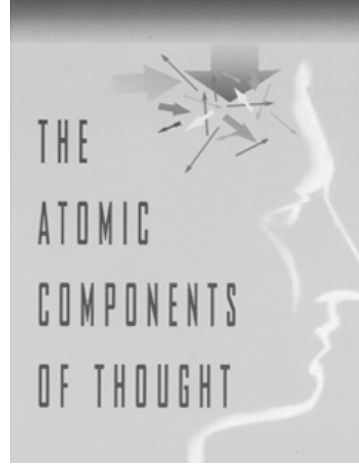

### Subgoaling

(p subgoal -find -second -arg =goal> isa TASK relation =relation arg1 =val - arg1 var1 - arg1 var2 step subgoal -var parent =parent =retrieval> isa head arg1 var1 arg2 var2 ==> +retrieval> isa clause prior =retrieval +goal> isa task var1 =val parent =goal step done rule =retrieval =goal> step subgoaled ) (p Go -Back - 1 =goal> isa TASK step Done parent =oldgoal - parent experiment =retrieval> isa clause relation done ==> +retrieval> =oldgoal =goal> step go -back)

(p go -back -arg1b =goal> isa task step go -back var1 =arg1 =retrieval> isa TASK relation =rel arg1 var2 arg2 =arg2 step Subgoaled ==> =goal> relation =rel arg1 =arg1 arg2 =arg2 +retrieval> =goal +goal> =retrieval) (p harvest -subgoal -var2a =goal> isa TASK arg2 var2 step Subgoaled clause =clause =retrieval> isa task var2 =val ==> +retrieval> isa clause prior =clause =goal> arg2 =val var2 =val step done)

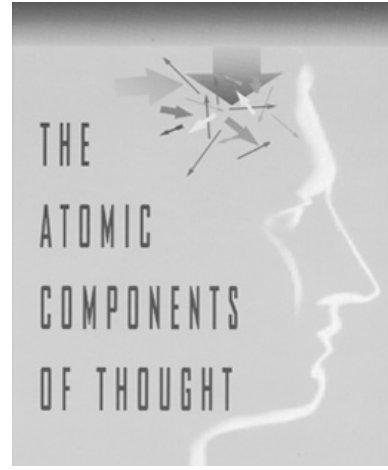

### Subgoaling for Side Effects

(p subgoal-2-given-var2 =goal> isa task step done var2 =val2 =retrieval> isa clause relation =relation arg1 =val1 - arg1 var1 - arg1 var2 arg2 var2 ==> =goal> relation =relation arg1 =val1 arg2 =val2 step subgoaled clause =retrieval +goal> isa task relation =relation arg1 =val1 arg2 =val2 parent =goal step achieve)

(p go-back-side-effect =goal> isa task step go-back =retrieval> isa TASK - arg1 var1 **- arg1 var2** - arg2 var1 - arg2 var2 step Subgoaled ==> +retrieval> =goal +goal> =retrieval) (p forward-subgoal-default =goal> isa task step subgoaled clause =clause - arg1 var1 **- arg1 var2** - arg2 var1 - arg2 var2 ==> =goal> step done relation nil arg1 nil arg2 nil +retrieval> isa clause

prior =clause)

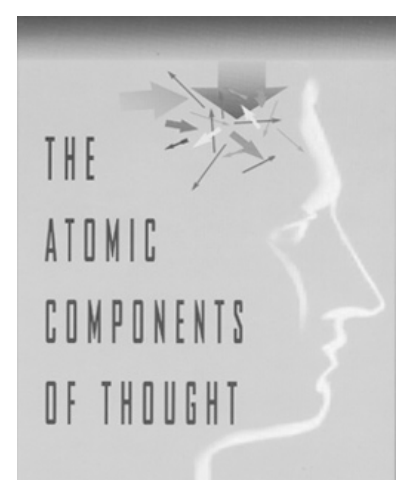

### Repeating

(p repeat - 1 -arg  $=$ goal $>$ isa task parent =parent step repeat rule =rule =retrieval> isa task relation =rel arg1 =arg1 arg2 nil  $=$ +retrieval> isa head relation =rel prior start +goal> isa task relation =rel arg1 =arg1 arg2 nil step rule parent =parent)

(p repeat =goal> isa task step done parent =parent =retrieval> isa clause relation repeat  $=$ =goal> step repeat +retrieval> =parent)

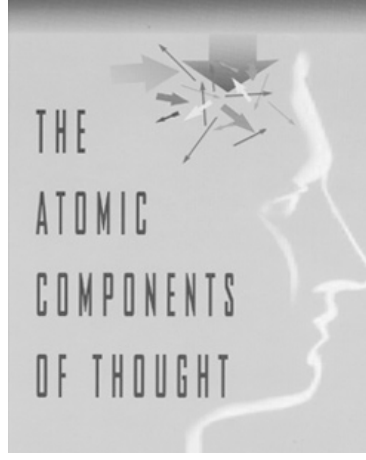

### A Trial without Production Compilation

Time 70.000: \* Running stopped because time limit reached Time 70.083: P498149 Retrieved Time 70.083: Ready-To-Read Selected Time 70.133: Ready-To-Read Fired Time 70.133: Read-Attend Selected Time 70.183: Read-Attend Fired Time 70.183: Module :VISION running command MOVE-ATTENTION Time 70.233: Module :VISION running command FOCUS-ON Time 70.233: Read-Bind-Var1 Selected Time 70.283: Read-Bind-Var1 Fired Time 70.452: P498150 Retrieved Time 70.452: Retrieve-\*Var1-Var2 Selected Time 70.502: Retrieve-\*Var1-Var2 Fired Time 71.405: Goal498174 Retrieved Time 71.405: Harvest-Var2b Selected Time 71.455: Harvest-Var2b Fired Time 71.607: P498151 Retrieved Time 71.607: Subgoal-1-Var2 Selected Time 71.657: Subgoal-1-Var2 Fired Time 71.657: Retrieve-Rule Selected Time 71.707: Retrieve-Rule Fired Time 71.836: Rule498154 Retrieved Time 71.836: Instantiate-Rule-Var1 Selected Time 71.886: Instantiate-Rule-Var1 Fired Time 71.941: P498155 Retrieved Time 71.941: Still-Stimulus Selected Time 71.991: Still-Stimulus Fired Time 72.140: P498156 Retrieved Time 72.140: Type-Var1 Selected Time 72.190: Type-Var1 Fired Time 72.190: Module :MOTOR running command PRESS-KEY Time 72.290: Module :MOTOR running command PREPARATION-COMPLETE Time 72.335: P498157 Retrieved Time 72.335: Ready-To-Read Selected Time 72.385: Ready-To-Read Fired Time 72.440: Device running command OUTPUT-KEY

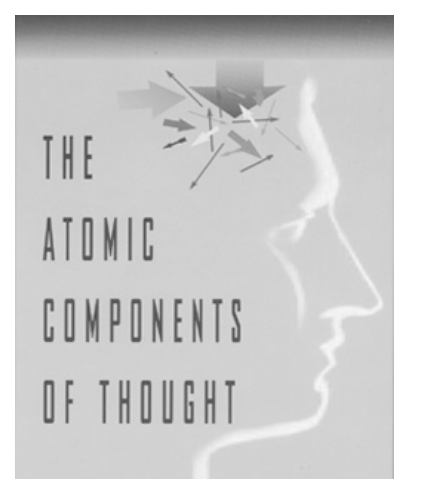

A Trial after the Point of Maximal Learning

Time 70.000: \* Running stopped because time limit reached Time 70.000: Read-Attend Selected Time 70.050: Read-Attend Fired Time 70.050: Module :VISION running command MOVE-ATTENTION Time 70.100: Module :VISION running command FOCUS-ON Time 70.100: Production24197 Selected Time 70.150: Production24197 Fired Time 70.150: Module :MOTOR running command PRESS-KEY Time 70.250: Module :MOTOR running command PREPARATION-COMPLETE Time 70.400: Device running command OUTPUT-KEY

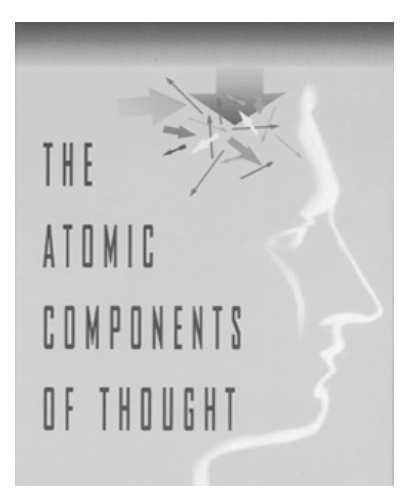

### The Learned Production

(p Production24197 =goal> isa TASK arg1 Var1 relation Read step Reading clause P24143 var2 nil =visual> isa TEXT value "zinc" !eval! (stimulus =goal) ==> -visual-location> =goal> relation Act arg1 "9" arg2 nil step Subgoaled clause P24145 var2 "9" var1 "zinc" +manual> isa PRESS-KEY key "9" +goal> isa TASK relation Read arg1 Var2 arg2 nil clause P24151 step Ready-To-Read rule Rule24148 var1 "9" parent =goal)

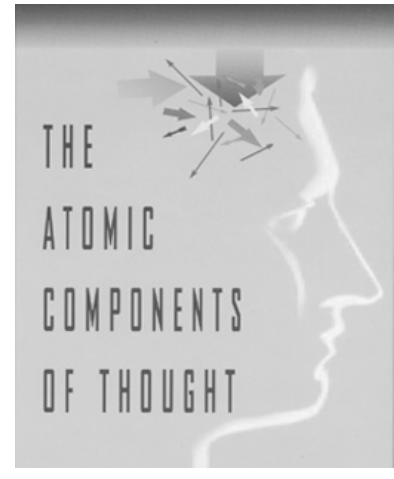

### Instructions for the Athena Task

start :- change-radius(128), id. change-radius(X) :- select(display), select(radius), select(X), select(execute). id :- find-closest(X), id-sequence(X), repeat. find-closest(X) :- seek(anzio), attend-closest(X), mouse, hook(X). idsequence(X) :- altitude, test, speed-test, classify(arinc).  $idesquence(X) :- evs(X,T), classify(T).$ classify(T) :- match(T,arinc),idit(friend,non-military). idit(X,Y) :- select(track), select(update), select(class), select(primary), select(X), select(air), select(save). ews(X,T) :-select(ews),select(query),identity(T). altitutde-test :- seek(upper-left),search-down(alt,W), read-next(W,Z),<(Z,40000),<(20000,Z). speed-test :- seek(upper-left),search-down(speed,W), read-next(W,Z), < $(Z, 500)$ , < $(350, Z)$ .  $select(T)$  :- find-menu(T,L), key(L). find-menu( $T, L$ ) :- seek(lower-left), search-right( $T, L$ ).  $key(L)$ : find-count( $L, C$ ), f-key( $C$ ).  $f\text{-}key(C)$  :- append- $F(C,K)$ , hit $(K)$ . search-right $(T, L)$  :- match-right $(T)$ , current $(L)$ . match-right(T) : - read-right(I), match(T,I).  $match\text{-}right(T)$  :- repeat. search-down(T,L):- match-down(T), current(L). match-down(T) :- read-down(I), match(T,I). match-down(T) : - repeat. find-count(L,N):- seek(lower-left),attend-button, init-count(1), count-to(L,N).  $count-to(L,N)$  :-  $at(L)$ ,  $count(N)$ . count-to(L,N) :- next(button), increment-count.